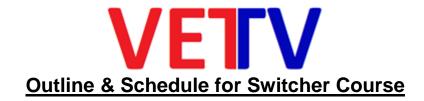

## **RED - Optional Holidays**

## Week 1 - Day 1 - ALL - Monday April 15, 2019

#### Intro to Denali Gold

- Engineering
  - Router
  - Patch Panels
- Record/PB Area
  - EVS Recorders
  - GV Server
  - BMD SSD Recorders

## Week 1 - Day 2 - ALL - Tuesday April 16, 2019

#### Intro to Denali Gold

- Camera Control
- Expression
- DEKO CG
- Adobe Premiere Pro Editor

### Week 1 - Day 3 - ALL - Wednesday April 17, 2019

#### Intro to Denali Gold

- Virtual Camera Control
- Audio Mixer
- Tri-pods / Heads / Audio-Video External Connections

#### Week 1 - Day 4 - ALL - Thurs April 18, 2019

Written test Week 1 - Days 1-3

## Week 2 - Day 1 - Monday April 22, 2019

## What Is a Switcher?

- · A creative tool that allows real-time editing of Video Sources
- · A device that allows the addition of real-time Video Effects and Transitions
- A device that routes and layers Video Sources to one or more discreet outputs
  - Program Out
  - Preview Out
  - M/E Outputs
    - M/E PGM
    - M/E PVW
  - AUX Outputs

## Week 2 - Day 2 - Tuesday April 23, 2019

- What are the Functions of a Switcher?
  - All Switchers perform 3 basic functions
    - Cuts
    - Dissolves
    - Keys
      - What is a KEY?

# Week 2 - Day 3 - Wednesday April 24, 2019

- Built-In Still Stores
- Built-In DVE's
- Color Correction

#### Week 2 - Day 4 - Thursday April 25, 2019 - Nat'l Sons & Daughters to work Day

Written test Week 2 - Days 1-3

## Week 3 - Day 1 - Monday April 29, 2019

- External Device Control
  - Editor Control
  - VDRCS / VDCP / AMP / BVW-75 / Ethernet / RS-422 / PBus
  - GPI
    - GPI In
    - GPI Out

### Week 3 - Day 2 - Tuesday April 30, 2019

- Switcher Components
  - Main Frame
    - Inputs
    - Outputs
    - Ethernet / RS-422 Ports
    - Format
      - NTSC / PAL
        - SD / HD

## Week 3 - Day 3 - Wednesday May 1, 2019

- 720p
- 1080i
- 1080p
- 4K
- . QK
- Working with multiple formats in the same switcher
  - Format Converters

## Week 3 - Day 4 - Thursday May 2, 2019

Written test Week 3 - Days 1-3

## Week 4 - Day 1 - Monday May 6, 2019 - Ramadan

- Panel
  - M/E Stripes
    - Crosspoint Buttons
      - Backgrounds
      - Keys
      - Utility Buses

# Week 4 - Day 2 - Tuesday May 7, 2019

- Transition Control
- Keyer Control
- M/E Data & Information Displays
- AUX Panel
  - Aux Bus Selection
  - Source Selection

## Week 4 - Day 3 - Wednesday May 8, 2019

- Keyer Control
- Matte Control
- DVE Control
- Machine Control
- Still Store Control

### Week 4 - Day 4 - Thursday May 9, 2019

Written test Week 4 - Days 1-3

## Week 5 - Day 1 - Monday May 13, 2019

- E-MEM / Timeline / Editing Control
- Macro Record / Editing / Playback
- Internet Streaming
- Embedded Audio

## Week 5 - Day 2 - Tuesday May 14, 2019

- Menu
  - Menu Layout & Hierarchy
  - Engineering Menus
  - User Menus
- DCU (Some Models)

## Week 5 - Day 3 - Wednesday May 15, 2019

- Switcher Inputs
  - · Connectors on Main Frame
  - Types of Inputs
    - Video
    - Key
  - Mapping Source Inputs to Buttons
  - · Source Patching

· Built-In Sources

## Week 5 - Day 4 - Thursday May 16, 2019

Written test Week 5 - Days 1-3

### Week 6 - Day 1 - Monday May 20, 2019

#### Switcher Outputs

- · Connectors on Main Frame
- What is a PGM Output?
- What is a PVW Output?
- · What is an M/E Output?
  - Each M/E has 6 Outputs
- What is an AUX Output?

#### Week 6 - Day 2 - Tuesday May 21, 2019

### Controlling and Manipulating Sources

- Doing CUTS between Sources
- Doing a DISSOLVE Between Sources
- Doing a WIPE Between Sources
  - · Selecting a Pattern
  - NORM / REVERSE / N/R Directions
  - · Modifying the Wipe Pattern
    - Pattern Multipliers
    - Aspect Control
    - Positioning Control
  - · Adding Softness to a wipe edge

## Week 6 - Day 3 - Wednesday May 22, 2019

- Adding a Matte color(s) to a wipe edge
- Adding Video to a wipe edge
- Pattern Limiting
- Doing a USER TRANSITION Between Sources
- Doing a PRESET BLACK TRANSITION Between Sources
- Doing a TRANSITION PREVIEW

## Week 6 - Day 4 - Thursday May 23, 2019

Written test Week 6 - Days 1-3

#### Week 7 - Day 1 - Monday May 27, 2019 - Memorial Day Fundraiser

#### Building Effects

- Adding KEYS
  - · Self Key vs. Auto Select Key
  - · Luminance Key vs. Linear Key
  - Key Transparency
  - Bringing Keys On & Off
  - Matte-Filling Keys
  - · Adding Borderlines, Edges & Shadows

### Week 7 - Day 2 - Tuesday May 28, 2019

- Masking Keys
- · Creating a Preset Pattern Key
- Routing a Keyer through a DVE / Resizer
- Chroma Keys
- Introduction to E-MEMs
- Introduction to Timelines

## Week 7 - Day 3 - Wednesday May 29, 2019

## Re-Entry and Layering

- Using another M/E as a background source
- Using another M/E as a key source
  - LAYERED MODE

## Week 7 - Day 4 - Thursday May 30, 2019

Written test Week 7 - Days 1-3

### Week 8 - Day 1 - Monday June 3, 2019

## Controlling Stills and Animations

- · Mapping Still Store Outputs
- Setting up Still Store Inputs
- Recording a Still
- Recalling a Still
- Manipulating a Still

### Week 8 - Day 2 - Tuesday June 4, 2019

- Recording an Animation
- Replaying an Animation
- Controlling the Still Store with E-MEMs / Timelines

#### Week 8 - Day 3 - Wednesday June 5, 2019

#### Color Correction

- RGB vs.YUV Modes
- · Where to find Color Correction Handles
- Controlling Color Correction using E-MEMs / Timelines

#### Week 8 - Day 4 - Thursday June 6, 2019

Written test Week 8 - Days 1-3

## Week 9 - Day 1 - Monday June 10, 2019

#### Manipulating Video using Digital Video Effects Devices

- Effects Send Theory Number of Available Channels
- Using a DVE Upstream vs. Downstream of a Source
- 2D vs. 3D
- DVE Terminology & Functionality
  - Sizing
  - Positioning

- Aspect Control
- Using 2D Space

## Week 9 - Day 2 - Tuesday June 11, 2019

- Using 3D Space
  - X, Y & Z
- Using TARGET Space
- Using SOURCE Space
- Using Rotations & Spins
- · Non-Linear Effects, Warps, Mattes, Shadows, Lighting
- Using Multiple Channels
- GLOBAL Control

## Week 9 - Day 3 - Wednesday June 12, 2019

## Controlling External Devices

- VTRs / Servers
- Cameras
- Plus Devices
- GPI Control

#### Week 9 - Day 4 - Thursday June 13, 2019

Written test Week 9 - Days 1-3

### Week 10 - Day 1- Monday June 17, 2019

#### Advanced Timeline Features

- Accessing E-Mem Registers (Banks / Levels)
- All-Inclusive Timelines on an M/E
- · Partial Timelines on an M/E
- Editing Timelines
- Local E-Mem / Timelines vs. Master E-Mem / Timelines

## Week 10 - Day 2 - Tuesday June 18, 2019

#### Macros

- What IS a Macro?
  - · What gets recorded into a Macro
- Macro Registers (Banks)
- · Recording a Macro
  - Adding Pauses
- · Editing a Macro
- Replaying a Macro

## Week 10 - Day 3 - Wednesday June 19, 2019

- Chaining Macros
- · Playing a Macro from the Timeline
- Attaching a Macro to a Panel Button
  - Pre-Attach
  - Post-Attach
  - · Replace-Attach

- Using the Menu to View Attachments
- Removing an Attachment

# Week 10 - Day 4 - Thursday June 20, 2019

Written test Week 10 - Days 1-3

## Week 11 - Day 1 - Monday June 24, 2019

- M/E Modes
  - Partitioning the Switcher between multiple users
  - Sharing the Switcher between multiple panels
  - Sharing Switcher Resources between multiple users
  - The 6 Outputs of each M/E

## Week 11 - Day 2 - Tuesday June 25, 2019

- NORMAL MODE
- PROGRAMMABLE KEYER MODE
- LAYERED MODE
- SPLIT MODE

# Week 11 - Day 3 - Wednesday June 26, 2019

Week 11 - Day 4 - Thursday June 27, 2019

Week 12 - Day 1 - Monday July 1, 2019

Week 12 - Day 2 - Tuesday July 2, 2019

Week 12 - Day 3 - Wednesday July 3, 2019

Final Exams

Week 12 - Day 4 - Thursday July 4, 2019 - 4th of July

Week 12 - Day 5 - Friday July 5, 2019

• GRADUATION!!!